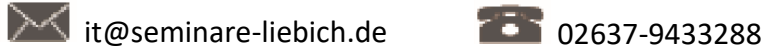

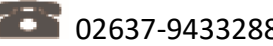

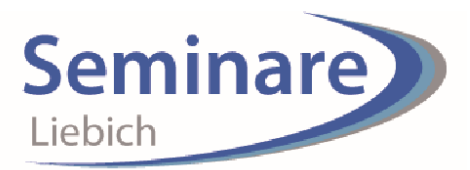

## **MS-Teams**

Die Nachrichten-App Microsoft Teams ist für Ihre Organisation ein hervorragender digitaler Arbeitsbereich für die Zusammenarbeit und Kommunikation.

Der Austausch findet in Echtzeit statt, Besprechungen können einfach und effizient organisiert werden. Teams bietet Dateifreigabe, sowie die Freigabe einer großen Auswahl von Apps. Alle Funktionen stehen an einer zentralen Oberfläche zur Verfügung, sodass alle darauf zugreifen können. Sie können Teams nutzen von einem Desktop PC, über einen Webbrowser oder über Tablet und Smartphone Apps, sind also dadurch zeitlich und räumlich völlig unabhängig.

Ausgehend von Ihrer Organisation, bilden Sie ein oder mehrere themen-, projekt-, oder abteilungsbezogene Gruppen (Teams). Das ist ideal für Projekte, Abteilungen, Firmenstandorte, etc. Innerhalb der Teams und strukturieren Ihren Austausch und Informationen in Kanälen. Somit bündeln Sie alles Wichtige an einem Ort.

In diesem Seminar machen wir Sie mit den Funktionen von Teams und den umfangreichen Möglichkeiten der Zusammenarbeit vertraut.

## **Themen**

- Einführung in MS Teams
- Die grundsätzliche Arbeitsweise mit MS-Teams
- Hinzufügen von Gästen
- Arbeiten in Kanälen
- Messaging/Chat
- Registerkarten in Teams einbinden
- Gemeinsam an Dokumenten arbeiten
- Arbeiten in OneNote mit MS-Teams
- Suchen von Informationen innerhalb von MS-Teams
- Wikis strukturieren
- Kommunikation mit Bots
- Besprechungen und Anrufe
- Termine einsehen und planen
- Einsatz von MS-Planner
- Individuelle Einstellungen vornehmen
- Die MS-Teams Umgebung verwalten
- Praxistipps und MS-Teams